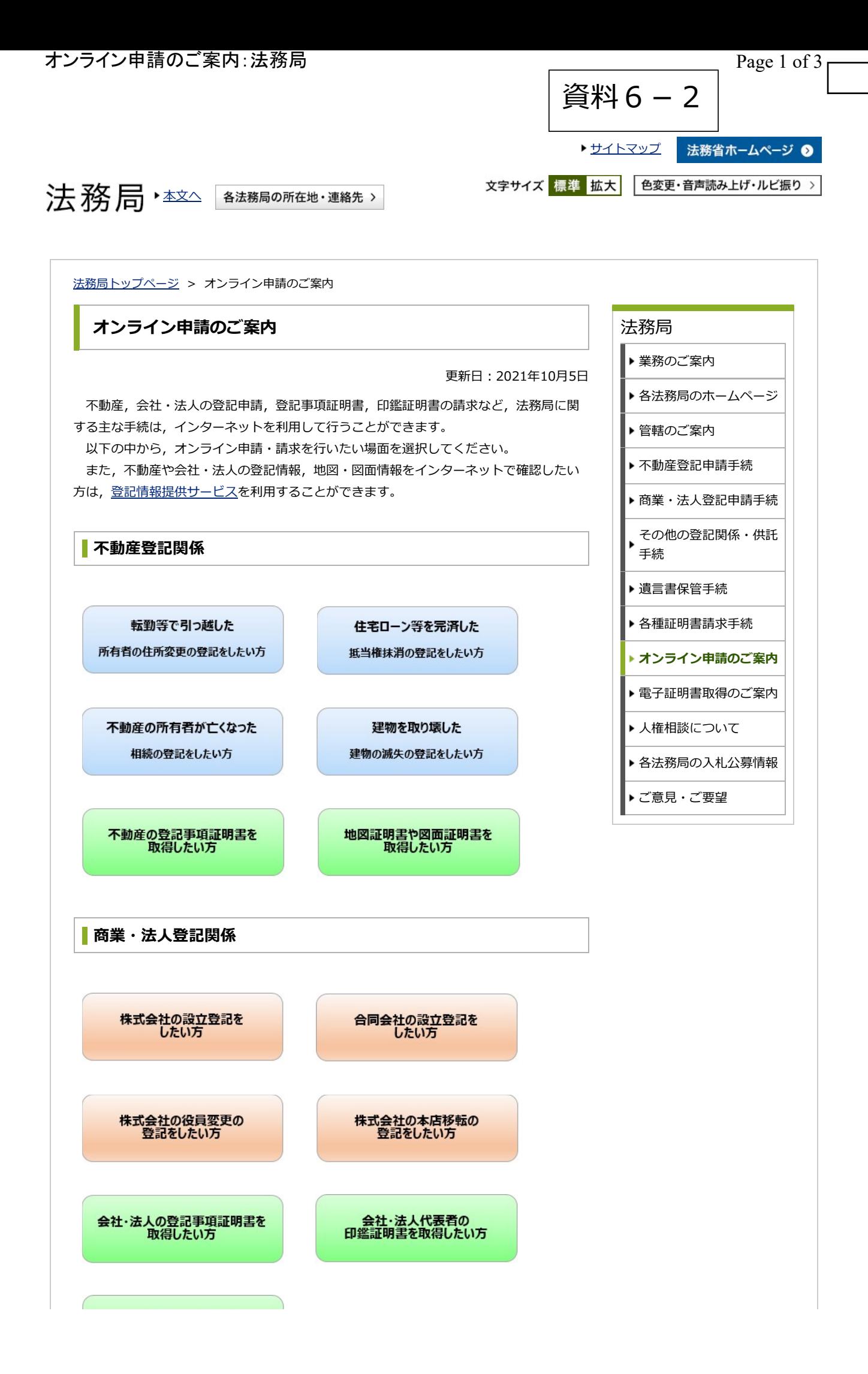

https://houmukyoku.moj.go.jp/homu/category\_00003.html 2022/04/08

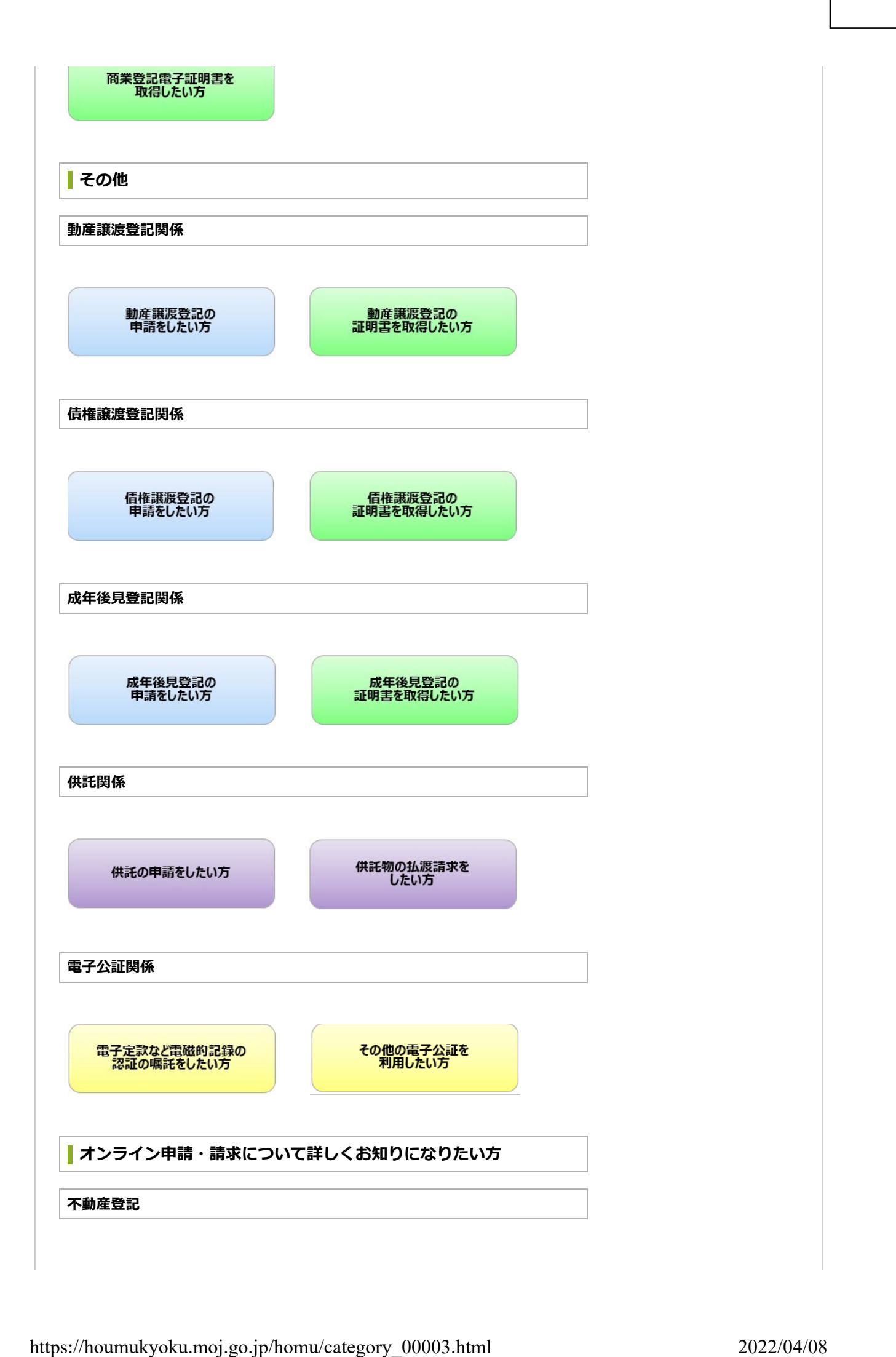

- 不動産登記の電子申請(オンライン申請)について
- オンラインによる登記事項証明書等の交付請求 (不動産登記関係) について
- 不動産登記嘱託の電子申請
	- 。 LGWAN・政府共通NW経由によるオンライン登記嘱託
	- インターネット経由によるオンライン登記嘱託

商業・法人登記

- 商業・法人登記のオンライン申請について
- 一人会社の設立登記申請は完全オンライン申請がおすすめです!
- オンラインによる印鑑の提出又は廃止の届出について
- オンラインによる登記事項証明書及び印鑑証明書の交付請求について

ページトップへ

▶法務局ホームページのご利用に当たって ▶ プライバシーポリシー ▶ 関連リンク集

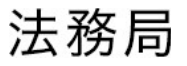

Copyright (C) Legal Affairs Bureau. All Rights Reserved.

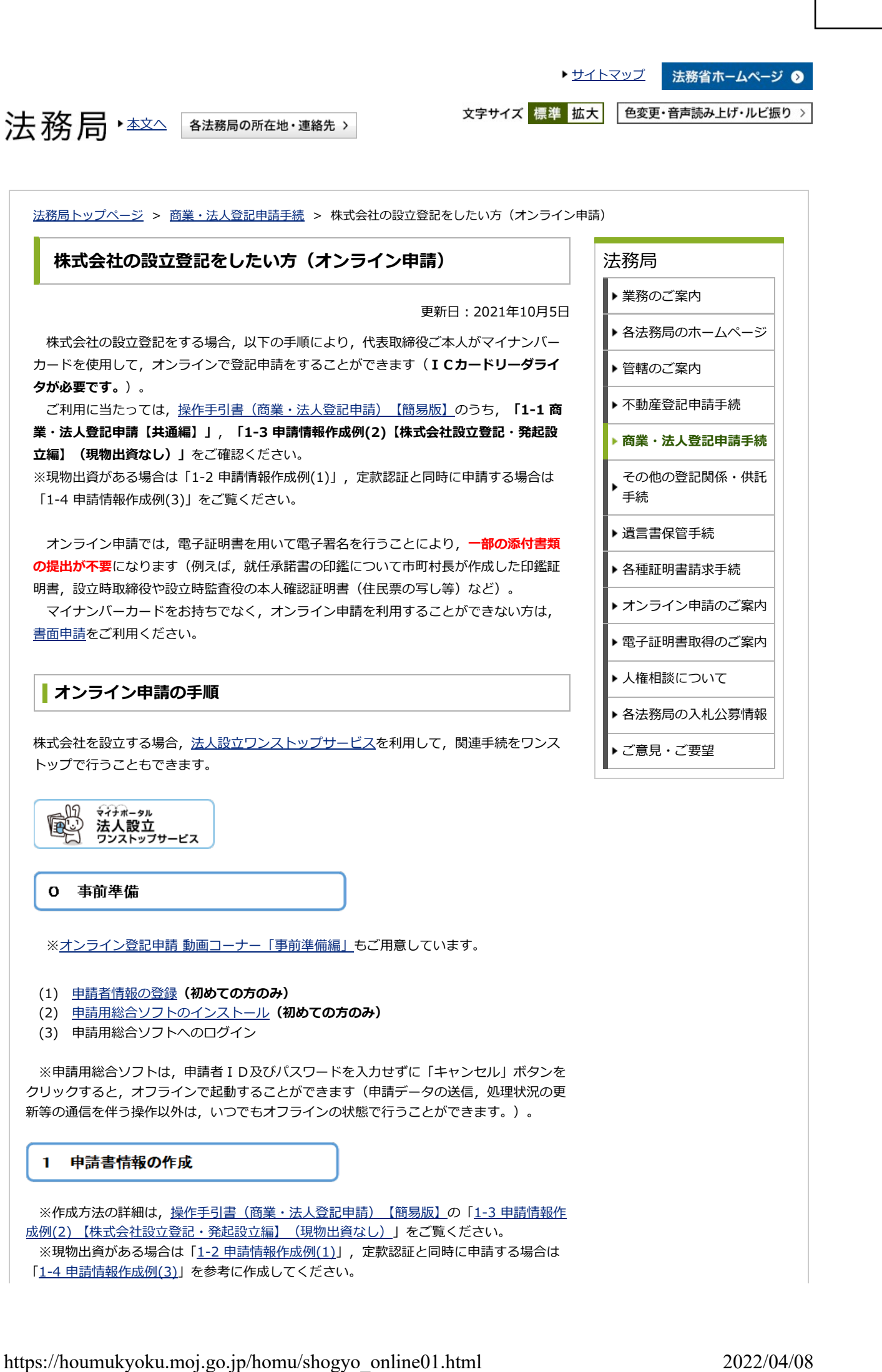

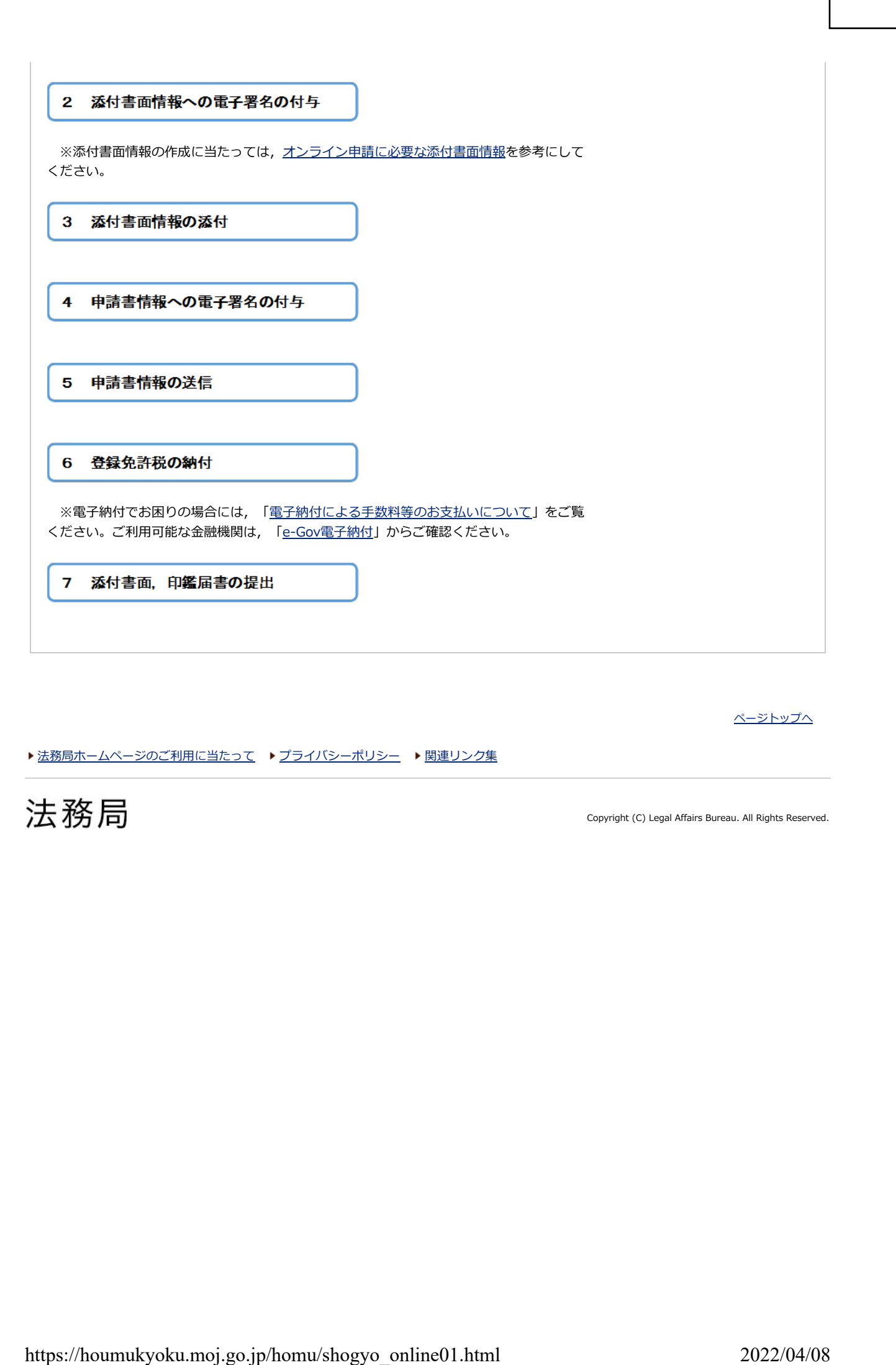

ページトップへ

▶法務局ホームページのご利用に当たって ▶ プライバシーポリシー ▶ 関連リンク集

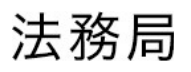

Copyright (C) Legal Affairs Bureau. All Rights Reserved.